### **Az IN használata többoszlopos tábla esetén**

*- Állítsuk elő megyénként a legkisebb lakosságú települések (megye, településnév, lakosság) listáját! Rendezés: lakosság, megye, településnév szerint!*

*Lépésenként:*

 Legkisebb lakosság megyénként: SELECT megye, MIN(lakossag) FROM telepules GROUP BY megye;

```
SELECT megye, helysegnev, lakossag FROM telepules WHERE (megye, lakossag) IN
 (SELECT megye, MIN(lakossag) FROM telepules GROUP BY megye) ORDER BY 3,1,2;
```
Vagy*:*

```
SELECT megye, helysegnev, lakossag FROM telepules AS tl
  WHERE lakossag = (SELECT MIN(lakossag) FROM telepules AS t2
                    WHERE t1.megye=t2.megye)
ORDER BY 3, 1, 2;
```
*Megjegyzés: E konkrét példában kb. 1/3 idő alatt állítható elő ugyanaz az eredmény a második megoldással!!!*

### **Az SQL alapértelmezett működése halmaz-multihalmaz szempontból:**

Az SQL a relációkat alapvetően multihalmazként tekinti. Ez azt jelenti, hogy ugyanaz a sor többször is megjelenhet egy relációban.

Ha halmazos viselkedést szeretnénk elérni, akkor a **DISTINCT** kifejezést használjuk.

*- Állítsuk elő a megyék neveit!*

#### **SELECT megye FROM település;**

SELECT DISTINCT megye FROM telepules ORDER BY 1;

Esetleg:

SELECT megye FROM telepules GROUP BY megye ORDER BY 1;

```
SELECT helysegnev, jaras, megye FROM telepules WHERE helysegnev LIKE '%lászló%';
                                                                                                         (9)
                             helysegnev
                                                 jaras
                                                                   megye
                              Bakonvszentlászló
                                                 Pannonhalmai
                                                                   Győr-Moson-Sopron
                              Búcsúszentlászló
                                                 Pacsai
                                                                   Zala
                              Jászszentlászló
                                                                   Bács-Kiskun
                                                 Kiskunmajsai
                              Pilisszentlászló
                                                 Szentendrei
                                                                   Pest
                              Pusztaszentlászló
                                                 Zalaegerszegi
                                                                   Zala
                             Sajólászlófalva
                                                 Miskolci
                                                                   Borsod-Abaúj-Zemplén
                              Szentlászló
                                                 Szigetvári
                                                                   Baranya
                             Vácszentlászló
                                                 Gödöllői
                                                                   Pest
                              Zalaszentlászló
                                                 Zalaszentgróti
                                                                   Zala
SELECT helysegnev, jaras, megye FROM telepules WHERE helysegnev LIKE '%szent%';
                                                                                                         (148)
(SELECT helysegnev, jaras, megye FROM telepules WHERE helysegnev LIKE '%lászló%')
UNION
(SELECT helysegnev, jaras, megye FROM telepules WHERE helysegnev LIKE '%szent%');
                                                                                                         (149)
```
Az SQL a halmazműveletek eredményét halmaznak tekinti:

Ha multihalmazt szeretnénk elérni, akkor az **UNION ALL** kifejezést alkalmazzuk:

```
(SELECT helysegnev, jaras, megye FROM telepules WHERE helysegnev LIKE '%lászló%')
UNION ALL
(SELECT helysegnev, jaras, megye FROM telepules WHERE helysegnev LIKE '%szent%'); (157)
```
Településnév szerint rendezve:

```
SELECT helysegnev, jaras, megye FROM (
  (SELECT helysegnev, jaras, megye FROM telepules WHERE helysegnev LIKE '%lászló%')
  union all
  (SELECT helysegnev, jaras, megye FROM telepules WHERE helysegnev LIKE '%szent%')) AS x
ORDER BY helysegnev;
```
### **Több tábla használata a FROM-ban = keresztszorzat**

HALLGATO (Hkod, Nev, Irszam, Varos, Utca, Telefon,Szdatum) TANUL (Hkod, Tkod, Jegy) TANTARGY (Tkod, Tnev)

#### **Hallgato**

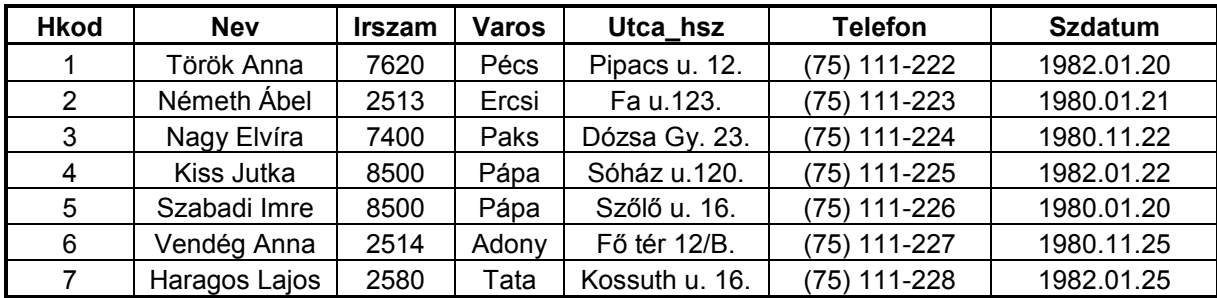

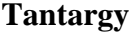

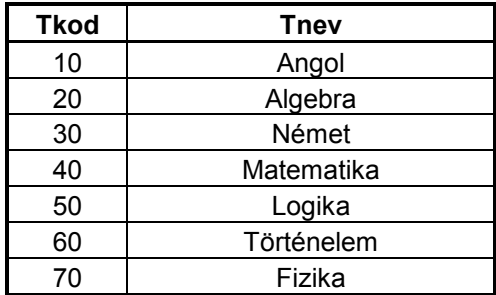

**Tanul**

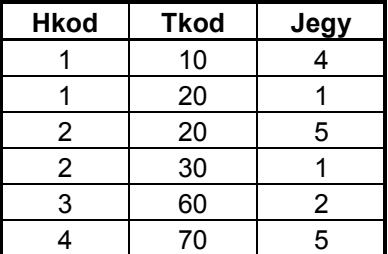

SELECT \* FROM Hallgato, Tanul, Tantargy;

Descartes-szorzat

Csak azok a tanulók adatai jelenjenek meg, akiknek van jegyük valamilyen tantárgyból:

SELECT \* FROM Hallgato, Tanul, Tantargy WHERE Hallgato.Hkod = Tanul.Hkod AND Tantargy.Tkod=Tanul.Tkod;

Akinek van jegye valamilyen tantárgyból, azoknak csak a nevét, a tantárgy nevét és a kapott érdemjegyet írassuk ki az eredménytáblába:

```
SELECT Hallgato.Nev, Tantargy.Tnev, Tanul.Jegy
FROM Hallgato, Tanul, Tantargy
WHERE Hallgato.Hkod=Tanul.Hkod AND Tanul.Tkod=Tantargy.Tkod;
```
Vagy

SELECT Nev, Tnev, Jegy FROM Hallgato, Tanul, Tantargy WHERE Hallgato.Hkod = Tanul.Hkod AND Tantargy.Tkod=Tanul.Tkod;

*A mezőnevek egyediek (mindegyik csak egy adott táblában szerepel csak mezőnévként), ezért a táblára való hivatkozás elhagyható SELECT és FROM között!*

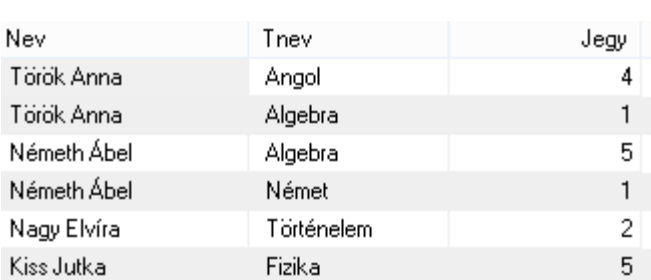

#### Eredmény:

Mezők átnevezése:

SELECT Nev AS Név, Tnev AS Tantárgy, Jegy FROM Hallgato, Tanul, Tantargy WHERE Hallgato.Hkod = Tanul.Hkod AND Tantargy.Tkod=Tanul.Tkod;

*Ha van "saját" válogatás is, akkor azt AND-del adjuk hozzá:*

Pl.: *Csak az "A" betűvel kezdődő tantárgyakból szerzett érdemjegyeket írassuk ki hallgatónként:*

```
SELECT Nev AS Név, Tnev AS Tantárgy, Jegy FROM Hallgato, Tanul, Tantargy
  WHERE Hallgato.Hkod = Tanul.Hkod AND Tantargy.Tkod=Tanul.Tkod
AND Tnev like 'A%';
```
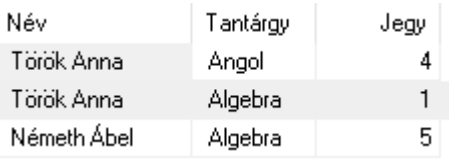

Pl.: *Csak az "A" betűvel kezdődő vagy a német tantárgyból szerzett érdemjegyeket írassuk ki hallgatónként*:

SELECT Nev AS Név, Tnev AS Tantárgy, Jegy FROM Hallgato, Tanul, Tantargy WHERE Hallgato.Hkod = Tanul.Hkod AND Tantargy.Tkod=Tanul.Tkod AND (Tnev like 'A%' OR Tnev='Német'); *Zárójelezés!*

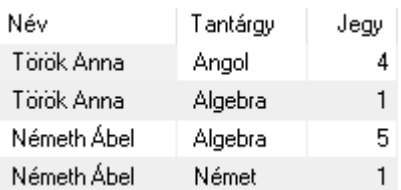

#### **Ugyanez JOIN-nal: gyorsabb a működésben és még kevesebbet is kell írni!!!**

SELECT Nev AS Név, Tnev AS Tantárgy, Jegy FROM Hallgato NATURAL JOIN Tanul NATURAL JOIN Tantargy;

```
SELECT Nev AS Név, Tnev AS Tantárgy, Jegy AS Jegy
FROM Hallgato NATURAL JOIN Tanul NATURAL JOIN Tantargy
WHERE Tnev LIKE 'A%' OR Tnev='Német';
```
Mindig figyelni kell arra, hogy a NATURAL JOIN feltételei teljesüljenek:

- *-* A táblákban az (összes!) azonos nevű oszlopok tartalma logikailag és formailag is megfeleljen egymásnak!
- *-* Ha az azonos nevű oszlopok adattípusa eltérő, akkor hibával tér vissza az utasítás.

### **Gyakorló feladatok:**

- 1. Írassuk ki az egyes hallgatok jegyeinek átlagát!
- 2. Írassuk ki "Török Anna" jegyeit!
- 3. Kinek van jeles érdemjegye?
- 4. Kinek van jeles érdemjegye, és hány darab?
- 5. Mely tantárgyakból van jeles érdemjegy?
- 6. Hány darab jeles érdemjegy van tantárgyanként?

### **Gyakorló feladatok:**

- **Fel.:** Állítsuk elő az azonos lakosságú telepelülések darabszámát!
	- Lakosság szerint növekvő sorrendben:

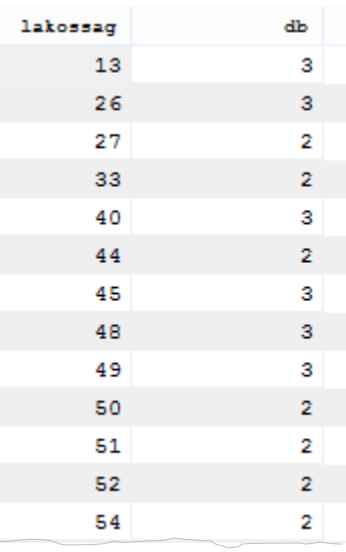

#### SELECT lakossag, COUNT(\*) AS db FROM telepules GROUP BY lakossag HAVING count(\*)>1;

Darabszám szerint csökkenő sorrendben:

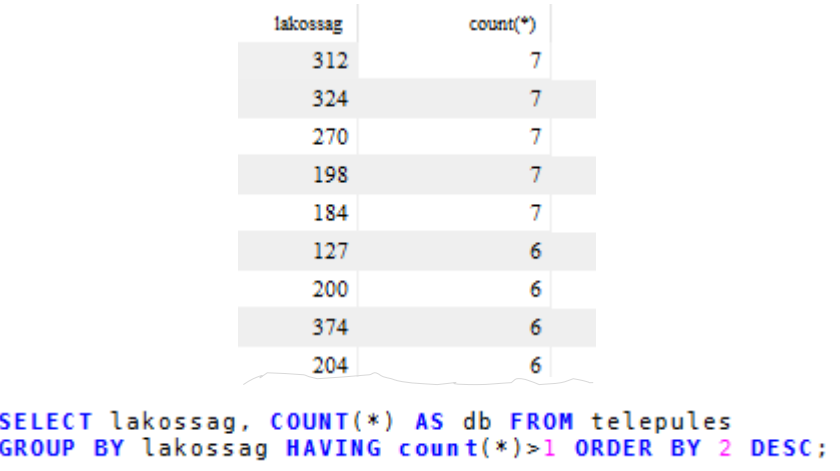

**Fel.:** Állítsuk elő a legnagyobb számú települések darabszámát!

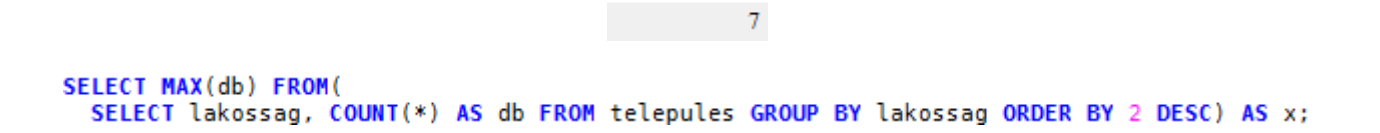

 $max(db)$ 

### **Többszörösen beágyazott SELECT**

*- Állítsuk elő a legnagyobb számú, azonos lakosságú települések listáját!*

#### *Lépésenként:*

- Azonos lakosságú telepelülések darabszáma: SELECT lakossag, COUNT(\*) AS db FROM telepules GROUP BY lakossag;
- Legnagyobb darabszám:<br>SELECT MAX(db) FROM(  $\bullet$ SELECT lakossag, COUNT(\*) AS db FROM telepules GROUP BY lakossag) AS x; MAX(db)

7

 Lakosság száma, ahol a darabszám 7:  $\bullet$ SELECT lakossag FROM( SELECT lakossag, COUNT(\*) AS db FROM telepules GROUP BY lakossag) AS x1 WHERE db=( SELECT MAX(db) FROM( SELECT lakossag, COUNT(\*) AS db FROM telepules GROUP BY lakossag) AS x);

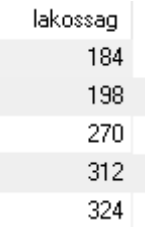

Legnagyobb számú, azonos lakosságú települések listája:<br>SELECT helysegnev, lakossag FROM települes WHERE lakossag IN(  $\bullet$ **SELECT lakossag FROM(** SELECT lakossag, COUNT(\*) AS db FROM telepules GROUP BY lakossag) AS x1 WHERE db=( SELECT MAX(db) FROM( SELECT lakossag, COUNT(\*) AS db FROM telepules GROUP BY lakossag) AS x)) ORDER BY 2;

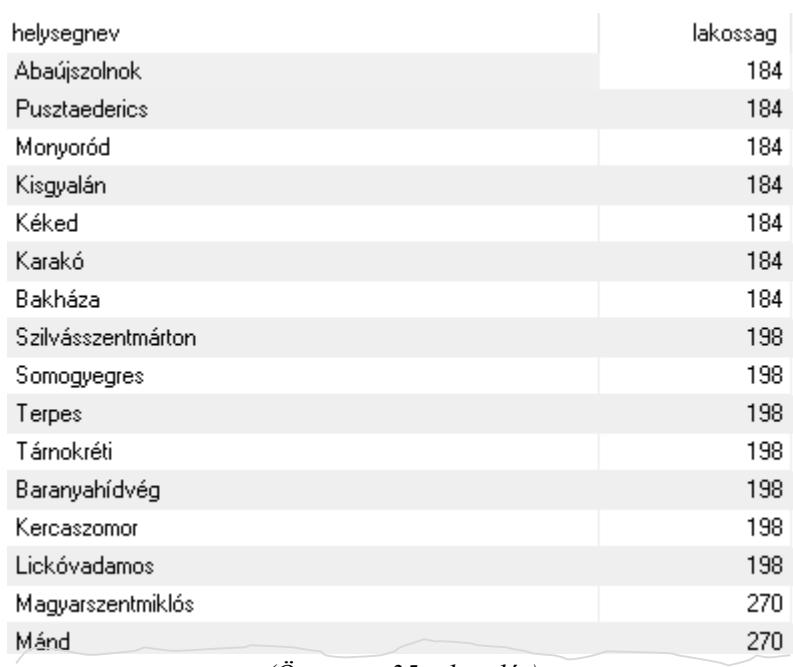

*(Összesen 35 település)*